## SAP ABAP table RIH\_SNEQBS {Output Structure for Comparing Two Objects (RISNEQBS)}

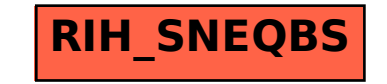